# Improving your figures & diagrams

NASA Reviewer

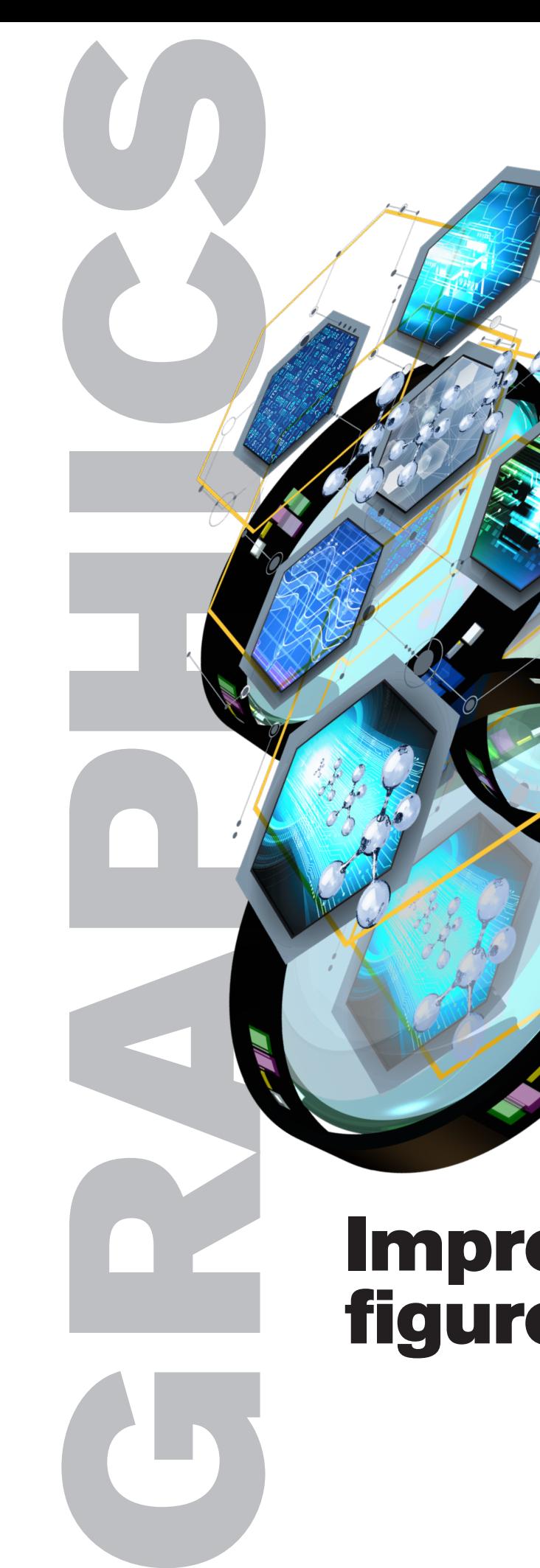

As a reviewer, I find that wellthought out, strategically-placed graphics in a proposal are advantageous.  $\frac{\sum_{\substack{\text{t}\\ \text{t}\\ \text{t}\\ \text{t}}}$ ategica<br>oposal<br>**7 7** 

Michael Northrop | Art Director, ASU Research Development | *michaelx@asu.edu*

**Dr. Rosalind Sadlier, NIH Reviewer**

**Definitely good and clear graphics make a positive impression, particularly those that outline a key synthesis of the proposal.**  particularly those that outline a key synthesis of<br>Selective use of color is also very effective. "<br>" Distribution

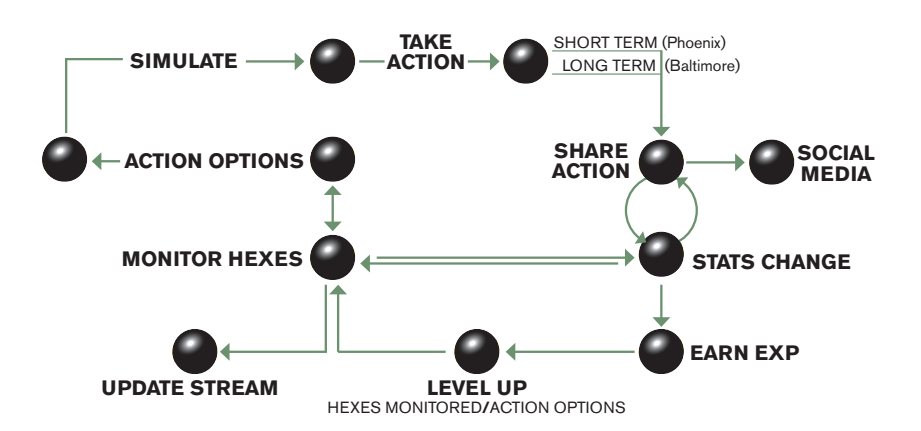

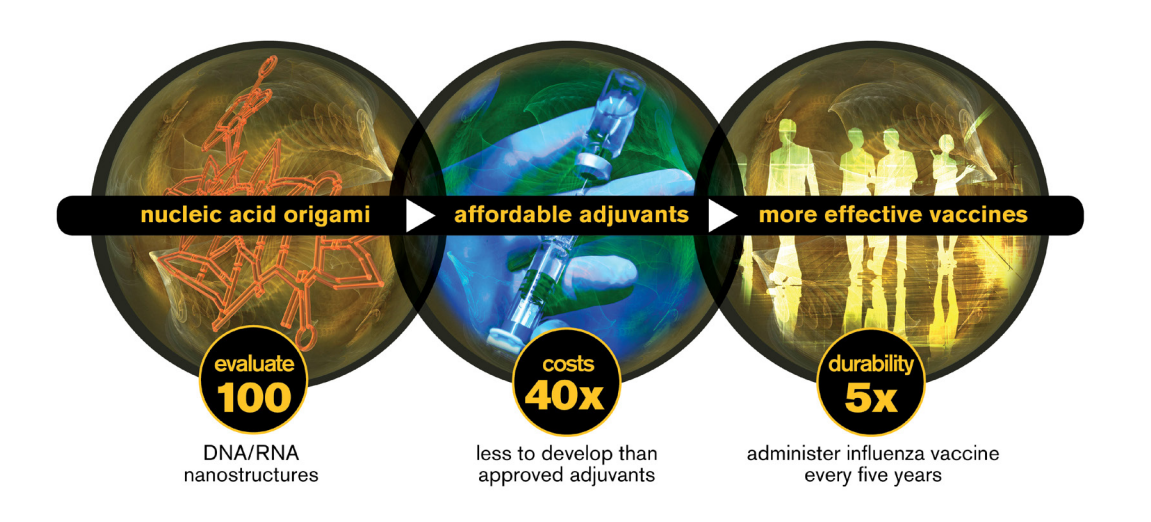

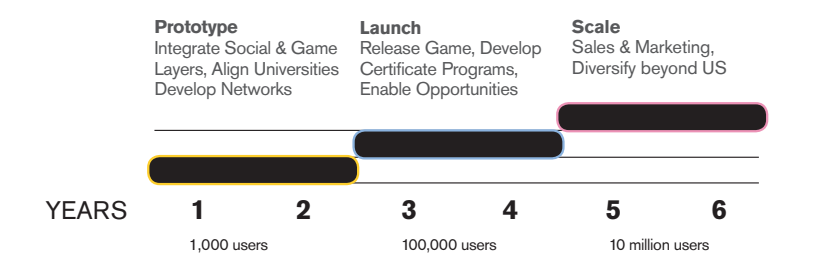

**Graphic design as a persuasive means of messaging is**  most effective when it follows design trends (Jones, 2017).<br>Jones, M. (2017). The importance of imagery in your content marketing strategy. Retrieved from: https://www.coxblue.com/the-importance-of-imagery-in-your-content-

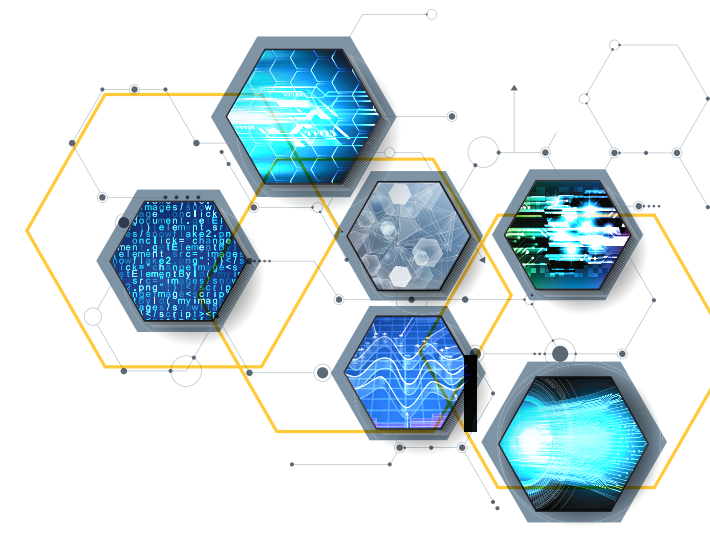

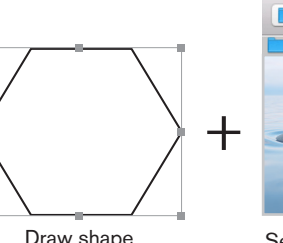

1) They create a strong visual presence that draws in your viewer. 2) They make your proposal or report more memorable by leaving a lasting and favorable impression.

using different design elements. Don't rush the design process. Submit more than one idea.

Parkinson, M. (2017). Using graphics in page-limited proposals. Retrieved from: http://www.24hrco.com/images/articles/html/GraphicsPageLimited.html Yalanska, M. (2017). Why is graphic design important?: Retrieved from: https://www.quora.com/Why-is-graphic-design-important

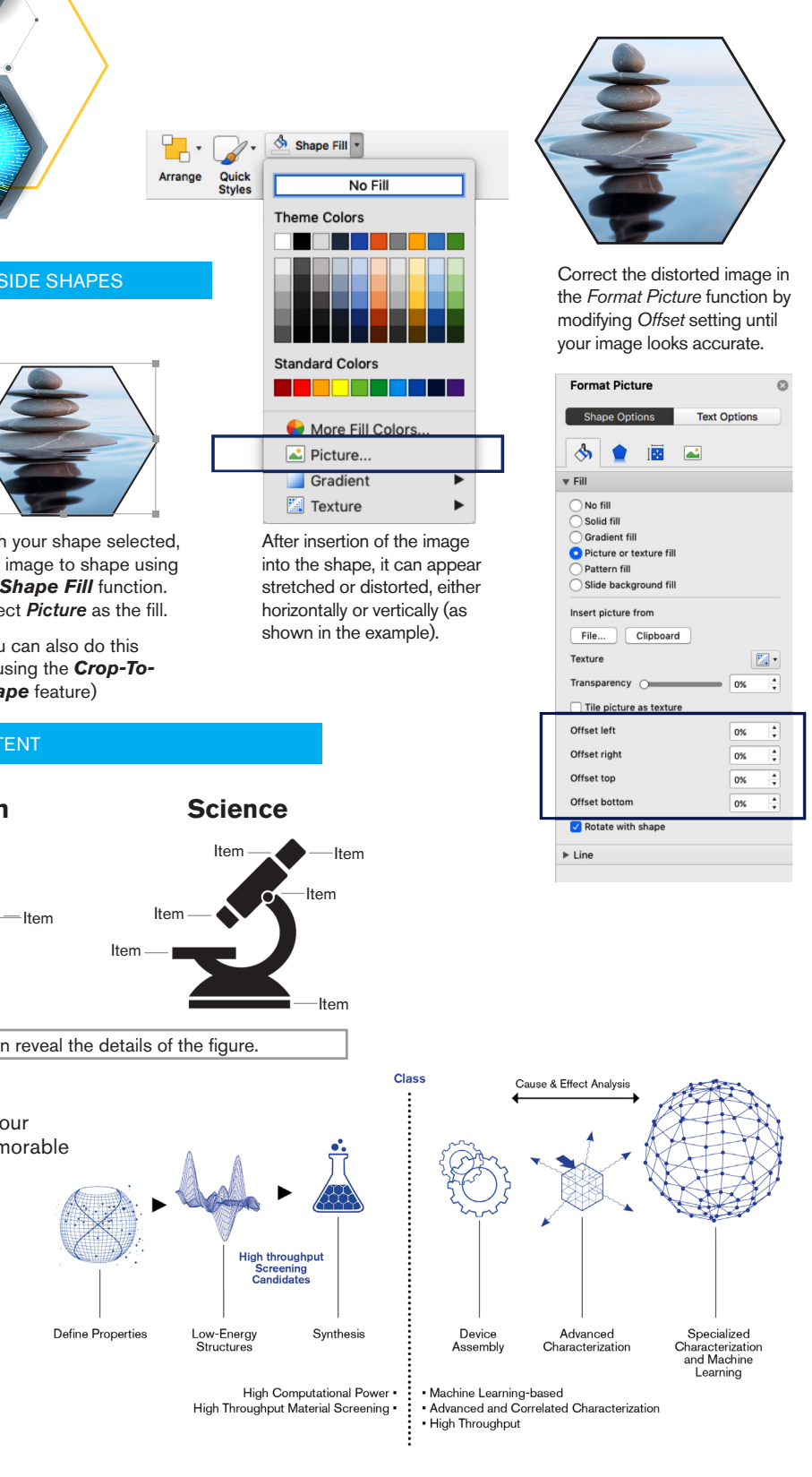

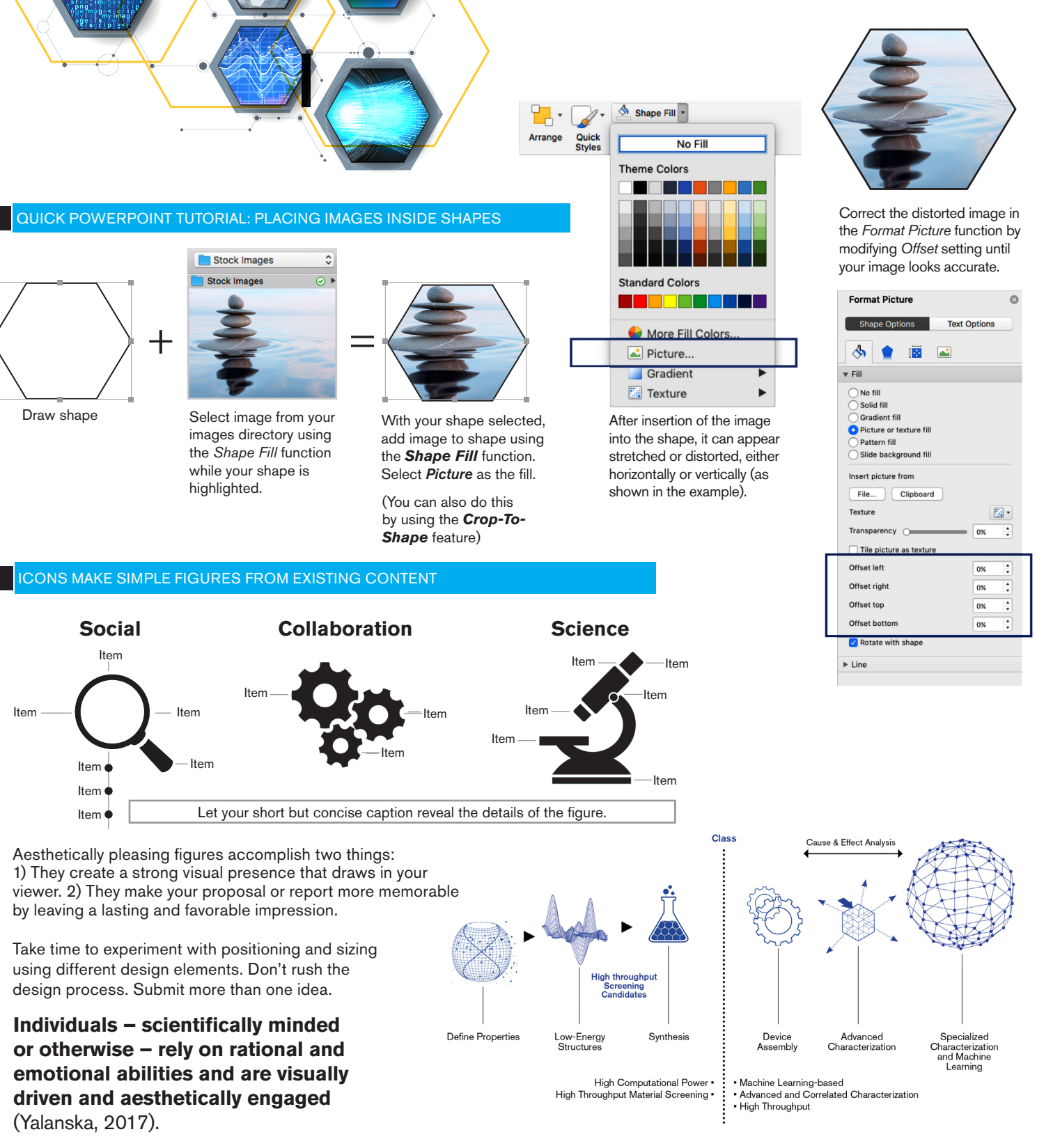

#### ORG CHARTS OUTSIDE THE BOX

**The principles of design** provide basic guidelines that dictate the arrangement of objects within a composition. They include:

**Balance:** the symmetrical or asymmetrical arrangement of objects to create visual weight

**Rhythm:** the repetition or alteration of elements to create movement, pattern, or texture

**Proportion:** the comparison of dimensions or distribution of form where scale is relational

**Dominance:** emphasis is placed on relationships of scaled design elements

**Unity:** the relationship between individual elements to create wholeness

**Aesthetics:** pleasant or intriguing aspects that cause the graphic to be remembered in a valuable light

" Having well-done graphics that can summarize, in a simple and elegant way, the overall hypothesis of the grant or the hypothesis of each Aim, would improve grant or the hypothesis<br>each Aim, would impro<br>the application.

Good graphs in a proposal are very important and they make it more enjoyable for the reviewers and often help explain complex ideas. This being said, a good proposal can be even better with good a good proposal<br>even better with<br>graphics. "

while your shape is highlighted.

Transform a simple list into a dynamic, visual centerpiece by combining images found at Shutterstock.com with shapes using Microsoft PowerPoint as the design tool.

### IMAGES CAN TELL YOUR STORY

**Build dynamic overview figures like this with stock imagery and Microsoft PowerPoint as the design tools.**

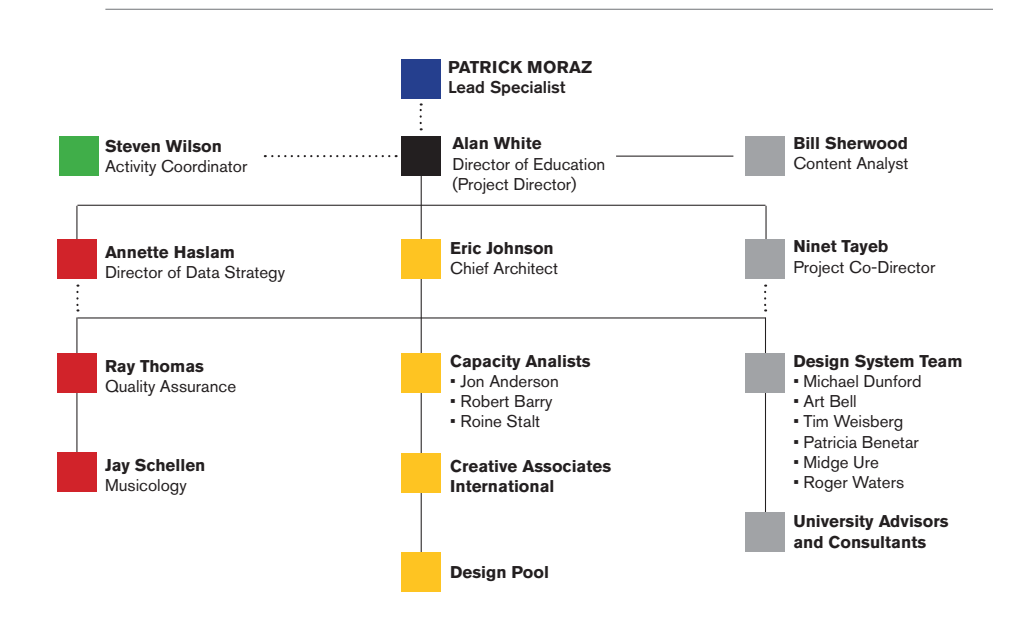

Above: Each bullet points to its own image as a way to strengthen impact Below: Each bullet points to a central image causing a relational impact

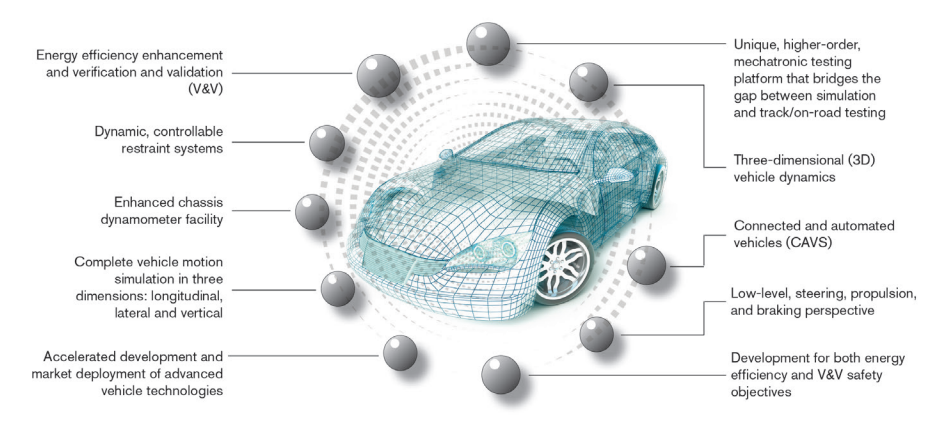

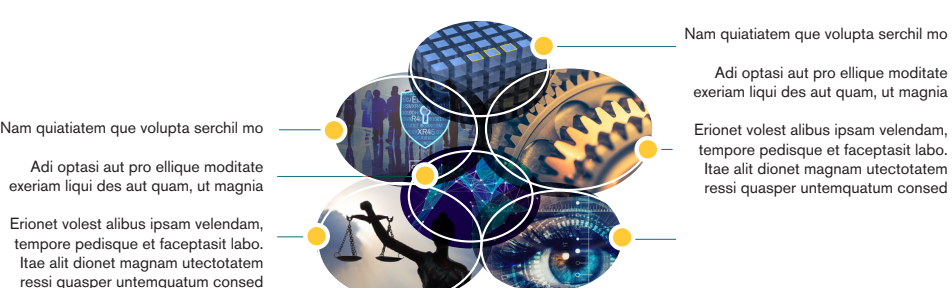

NIH Reviewer

## NIH Reviewer

## **In order for graphics to be effective, one must know their primary objective** (Parkinson, 2017).